## **Table des matières**

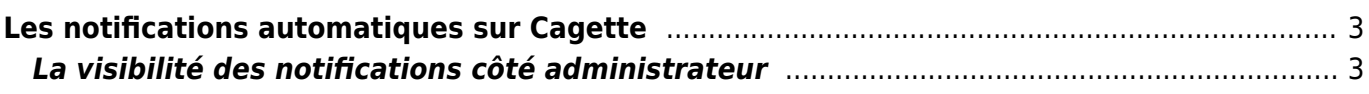

## <span id="page-2-0"></span>**Les notifications automatiques sur Cagette**

Cagette.net propose en plus des messages personnalisés que vous pouvez envoyer un système de notifications à des moments clés d'une distribution, à savoir à leur ouverture de commande et quelques heures avant la distribution.

Vous pouvez retrouver la documentation en question sur [la page utilisateur suivante.](https://wiki.cagette.net/user:email)

## <span id="page-2-1"></span>**La visibilité des notifications côté administrateur**

Si le choix de recevoir des notifications automatiques pour l'ouverture des nouvelles commandes ou quelques heures avant la distribution relèvent d'un choix propre à vos membres (règlement RGPD), il reste utile de savoir quels e-mails ces derniers ont activé ou non, afin de les orienter le mieux possible sur la façon d'être informé.

Vous pouvez donc visualiser via la fiche Membre de la personne quelles notifications sont actives ou non :

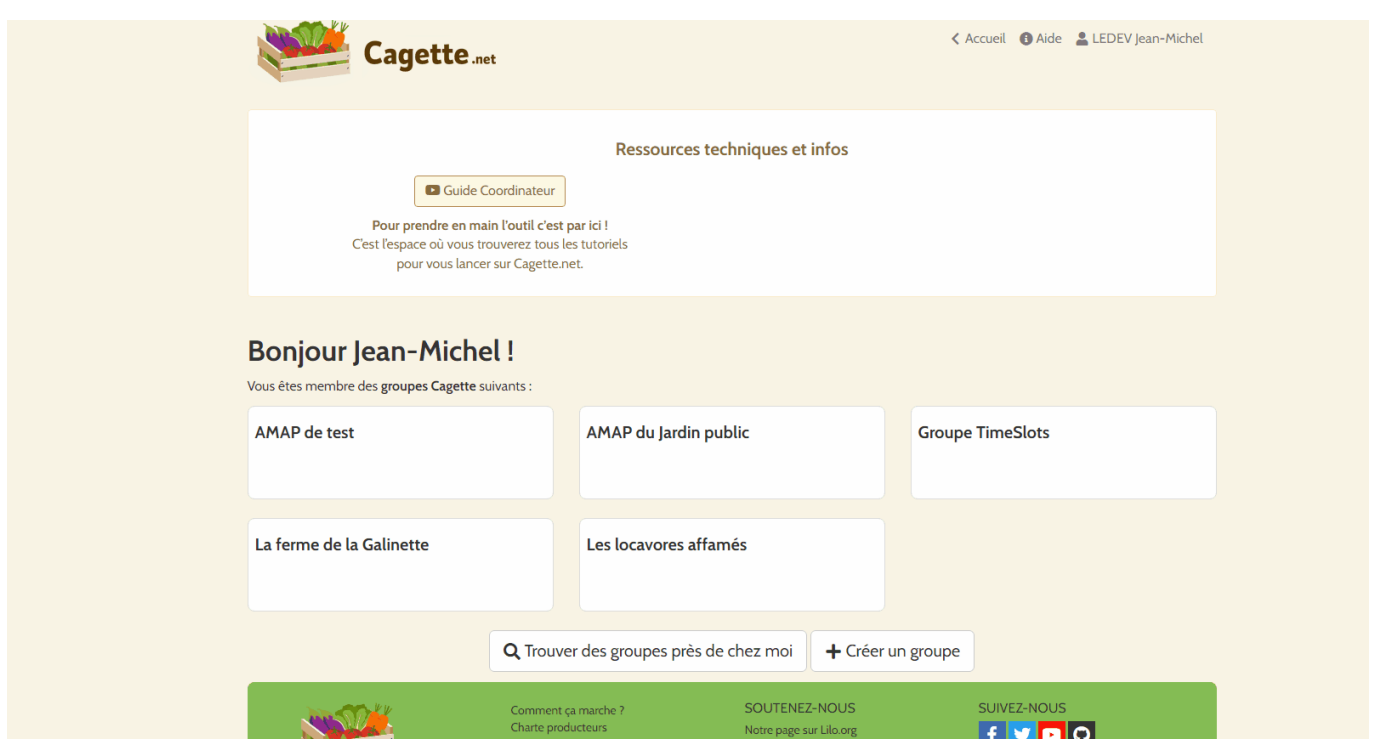

Si votre membre affirme ne pas recevoir de notification malgré leur activation, invitez le à nous écrire à l'adresse support@cagette.net afin que nous creusions la situation.

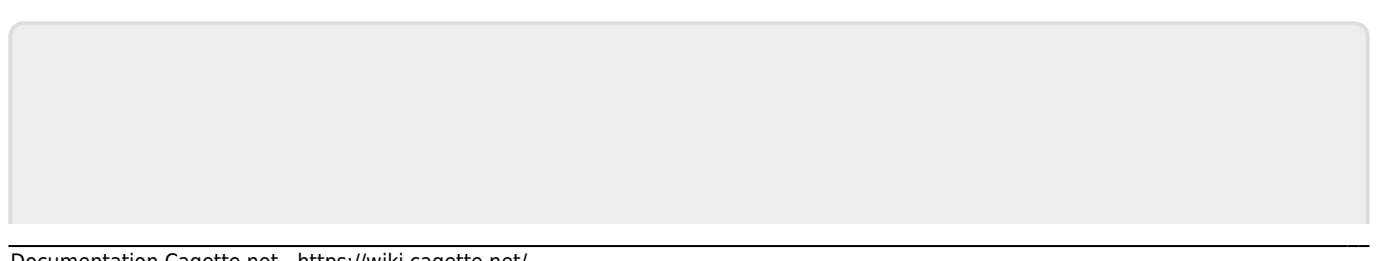

From: <https://wiki.cagette.net/> - **Documentation Cagette.net**

Permanent link: **<https://wiki.cagette.net/admin:notifications>**

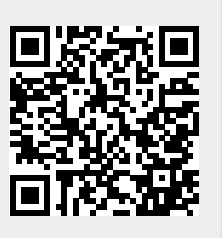

Last update: **2022/06/01 10:11**